Dell Wireless Docking Station WLD15

Quick Start Guide 빠른 시작 안내서

**DELL** 

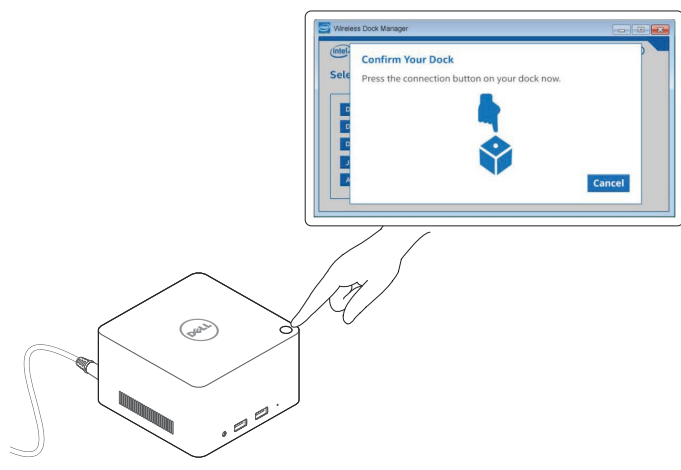

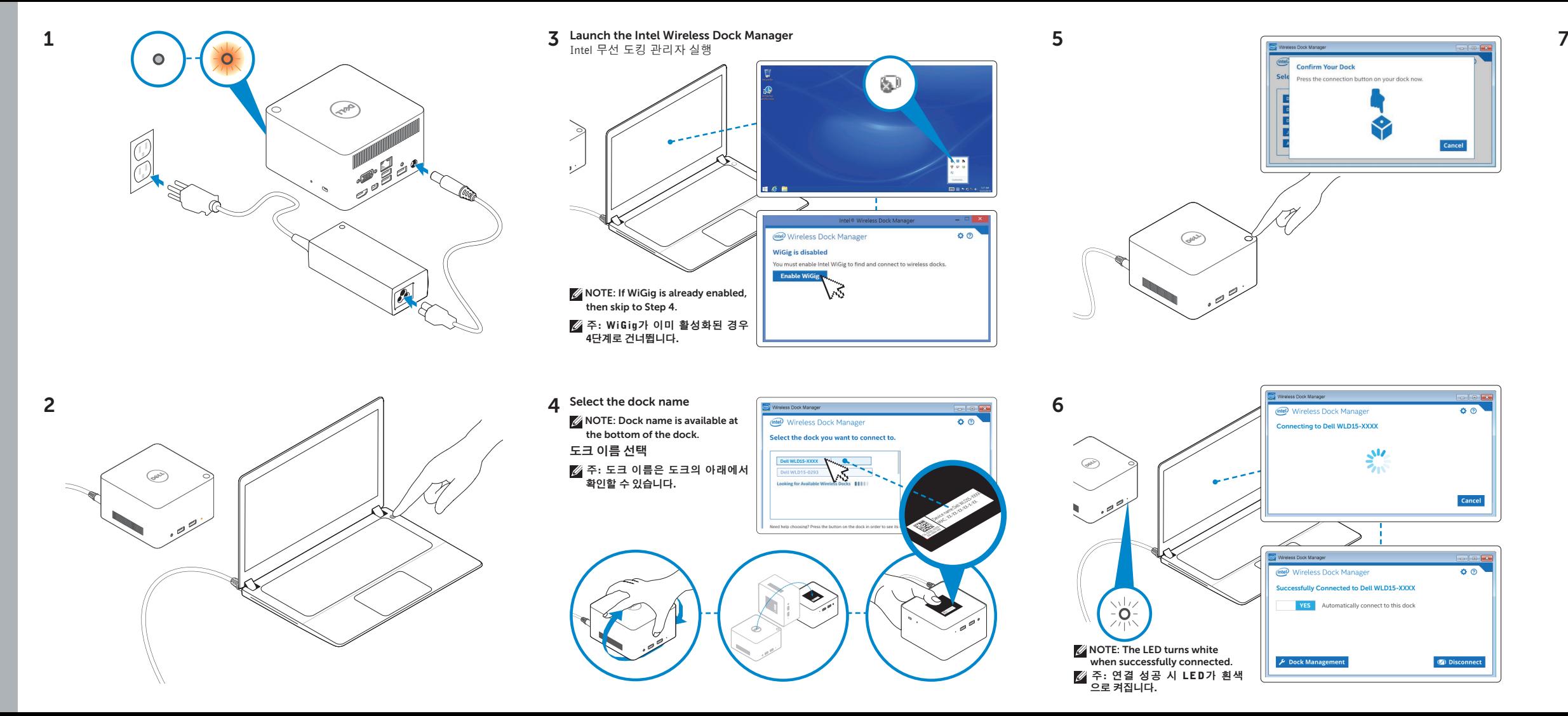

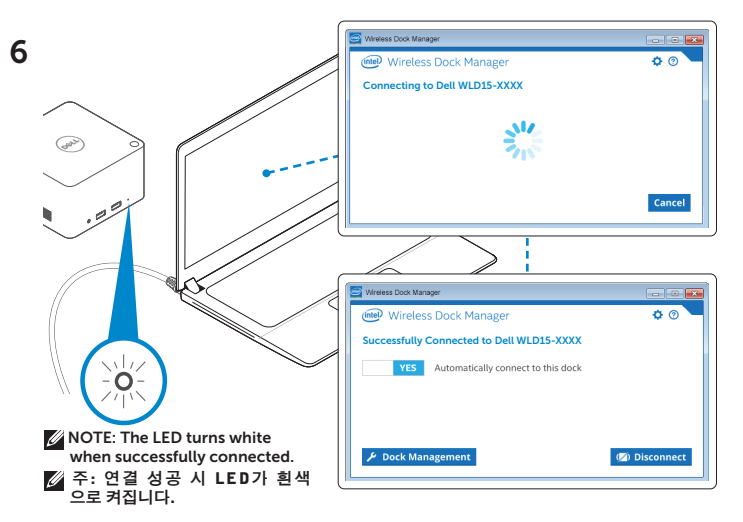

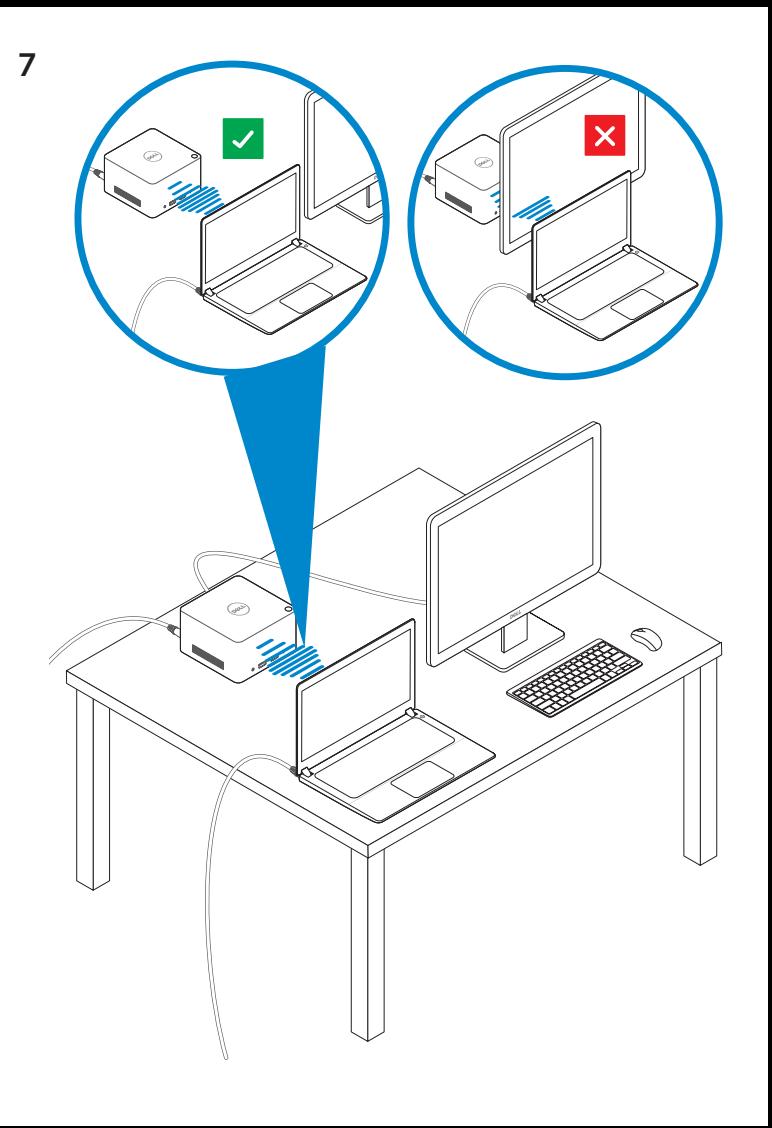

Features 기능

dell.com/support dell.com/contactdell dell.com/regulatory\_compliance

> Regulatory model: WLD15 규정 모델: WLD15

© 2015 Dell Inc. © 2015 Microsoft Corporation. Printed in China. 2015-03

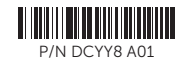

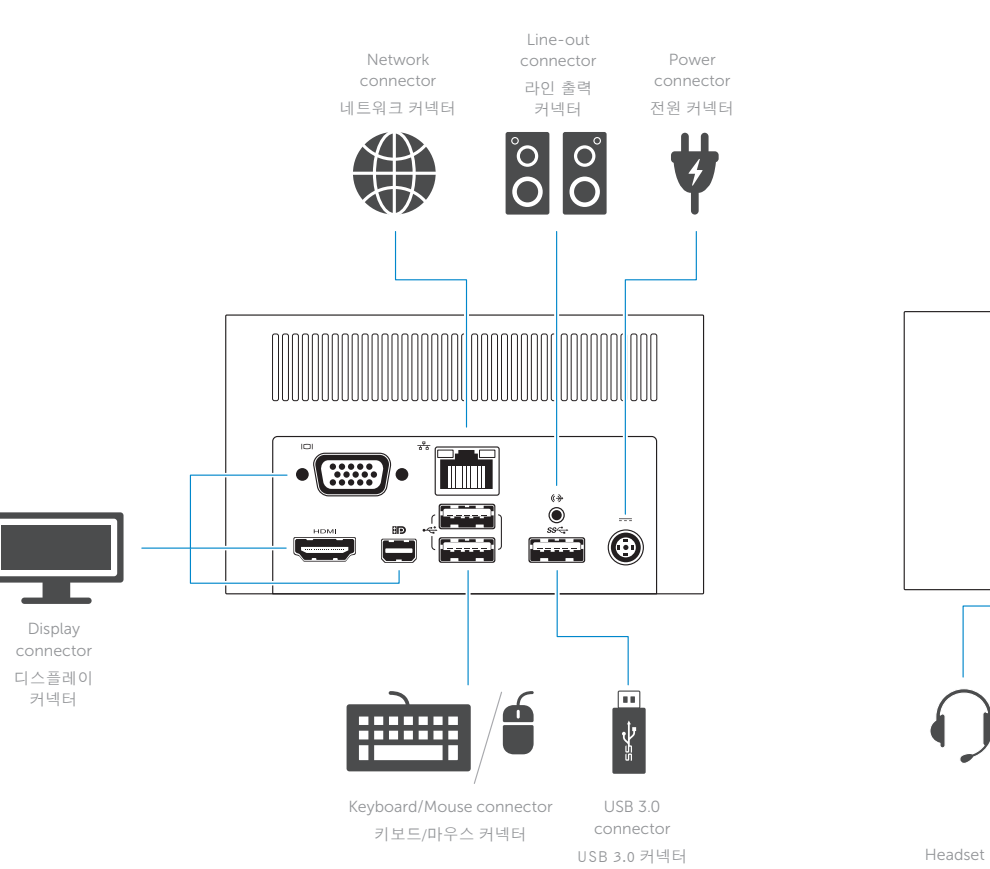

 $SS \leftarrow f$  $ss \leftrightarrow$ Fire **First**  $\Box$ œ  $\sum_{\ell=1}^{N}$  $\hat{Z}$ **Sept** 

connector 헤드셋 커넥터

USB 3.0 connector with PowerShare USB 3.0 커넥터 (PowerShare 포함)

USB 3.0 Power-status connector USB 3.0 커넥터 전원 상태 light 표시등

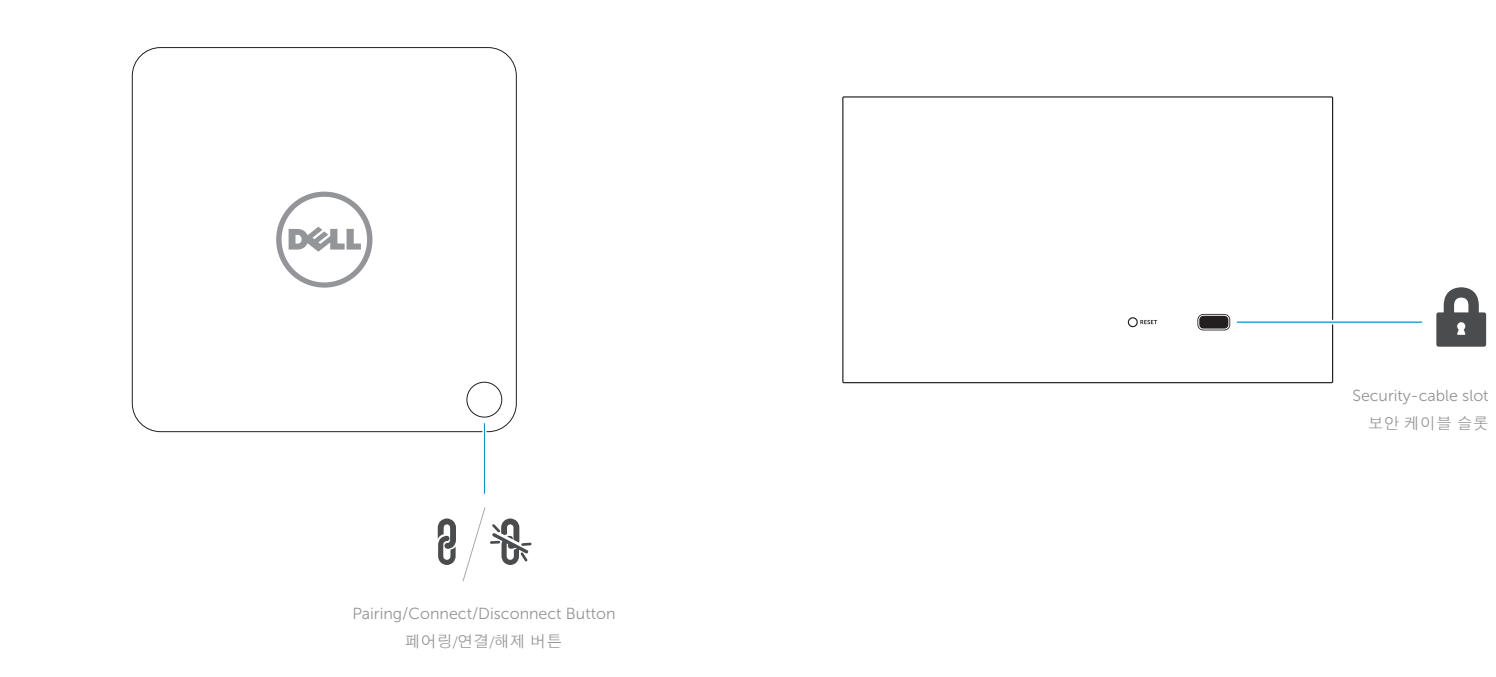